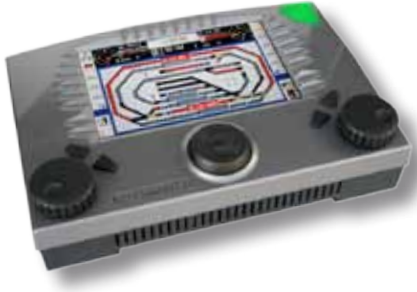

# Viessmann Commander

Software-Version 1.103

Aktuelle Infos, Änderungen, Ergänzungen...

## Lieber Modelleisenbahner,

dieses Update beinhaltet neue Funktionen und behebt Fehler der Vorgängerversionen.

#### **Kompatibilität:**

Das Update-Programm ab Version 1.02 hat eine optimierte Programmstruktur und ist nicht mehr kompatibel mit älteren Versionen.

*v1.018*: lässt sich auf alle vorhergehenden Versionen aufspielen. *v1.021, 1.030, 1.042 und höher*: setzen v1.018 voraus.

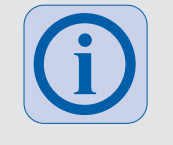

**!**

#### **Treiber-Versionen (PC):**

Wichtiger Hinweis zur Kommunikation zwischen Updater, Back Up Programm und dem Commander. Die beiden Programme benötigen in jedem Fall einen aktuellen Treiber für den USB-Port des Commanders (Version 2.0.0 oder höher). Treiber über das Betriebssystem stets aktuell halten.

**Mit älteren Treiber-Versionen funktioniert das Update nicht!**

Führen Sie das Update gemäß Kurzanleitung oder Referenzhandbuch durch.

#### **Beachten Sie:**

Während des Update-Vorganges dürfen Sie keinesfalls die Stromversorgung des Commanders oder des PC unterbrechen. Sollte der Commander nach der Update-Prozedur nicht selbstständig abschalten, wiederholen Sie die Prozedur und schalten den Commander unter keinen Umständen aus.

Wenn ein Teil der des Software Updates nicht fehlerfrei bis zum Ende läuft und der Commander sich nicht ausschaltet, wiederholen Sie das Softwareupdate.

Falls es zu Problemen mit der USB-Verbindung kommt, informiert Sie ein Fenster auf dem PC darüber. Folgen Sie den Anweisungen des Update-Programms: Trennen Sie die USB-Verbindung (USB-Stecker ziehen) und stellen Sie sie wieder her (USB-Stecker einstecken). Bestätigen Sie mit "OK". Das Update läuft weiter.

## Neue Funktionen

#### **Vollständige Integration der englischen Sprache**

Ab Version 1.102 ist erstmals komplett die englische Sprachversion enthalten. Einzig die Bezeichnungen der Loklisten sind noch nicht übersetzt. Hier arbeiten wir an der Implementierung einer neuen Datenstruktur, die künftig auch individuelle Listenbezeichnungen (editierbar!) in jeder Sprache ermöglicht.

#### **Aktualisierung weiterer Sprachversionen**

Bisher fehlende Einträge in anderen Sprachen sind jetzt ergänzt. Teilweise mit englischen Standardtexten. Weitere Sprachaktualisierung folgt.

#### **Neue Funktion im Fahrstraßeneditor**

In Karte 5 "Schaltgleisfunktion" ist es jetzt möglich, einen Schaltgleis-Rückmelder als "permanent" einzustellen. Als permanent eingestellte Schaltgleisfunktionen, wenn nicht getriggert, bleiben auch nach Auflösung der Fahrstraße aktiv, die die Schaltgleise aktiviert hat.

Begründung: Dass nicht ausgeführte Schaltgleise aktiv geblieben sind, auch wenn die Fahrstraße nicht mehr aktiv war, war ein ab Version 1.100 korrigierter Fehler. Es gab aber Anwender, die diesen Effekt für bestimmte Trick-Lösungen verwendet haben.

Vorsicht: Permanentes Schaltgleis nur dann verwenden, wenn dieses nach Ende der Fahrstraße von der jeweiligen Lok (z. B. in der Folge-Fahrstraße) aktiviert wird. Sonst bleibt es scharf und kann von jeder anderen Lok unerwartet aktiviert werden!

©09.07.2012 Viessmann **Modellspielwaren GmbH**, Am Bahnhof 1, 35116 Hatzfeld, Änderungen vorbehalten. Version 1.103

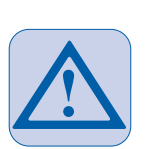

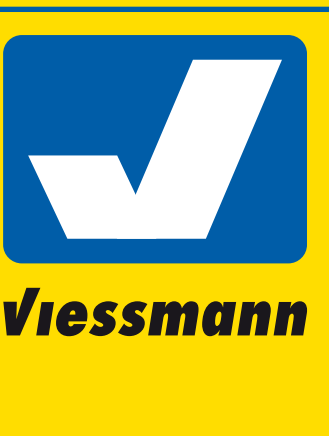

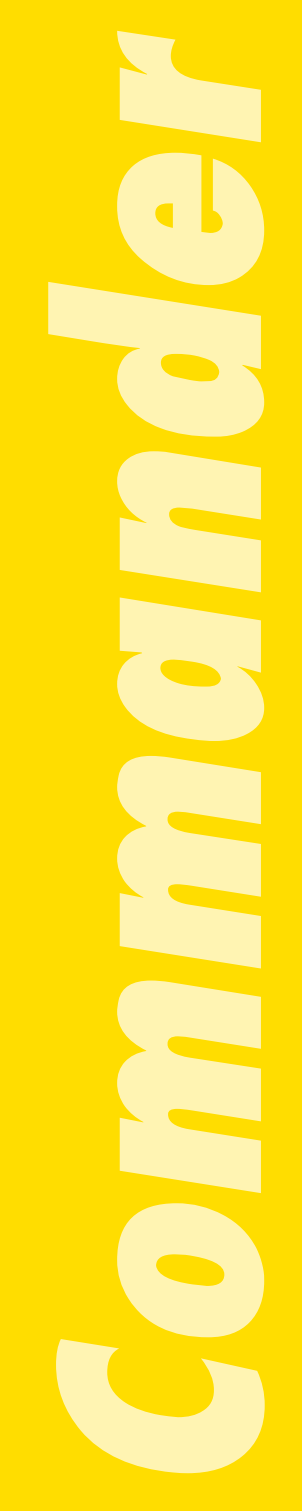

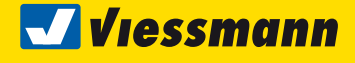

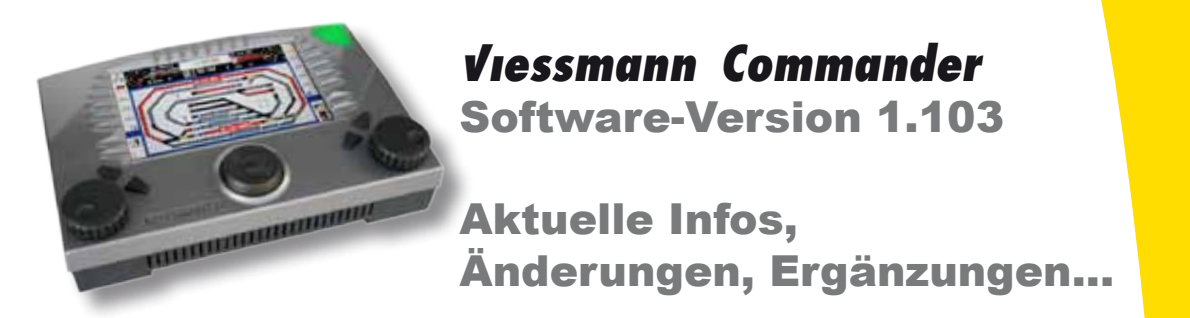

#### **Neue Funktionen im Rückmeldeeditor**

Es ist jetzt im Rückmeldeeditor sichtbar, welche Rückmelderkontakte welchen Gleisabschnitten zugeordnet sind. Bei Zoomstufen 100% und 75% sind die Rückmeldeadressen sichtbar, bei Zoomstufe 60% werden aus ergonomischen Gründen rote Punkte angezeigt, die mit Rückmeldern bereits belegte Gleisabschnitte kennzeichnen.

Früher ließen sich vorhandene Rückmelder durch andere ungewollt überschreiben oder löschen. Das führte zu Problemen. Jetzt achtet der Commander darauf, dass die Rückmeldedatensätze und die Verknüpfungen zwischen Rückmelder und Gleisplan sauber bleiben. Jedem Gleisbildelement kann nur ein Rückmeldekontakt zugeordnet sein. Der Editor verhindert das Überschreiben von schon vorhandenen Rückmeldern.

Nun ist es auch möglich, Rückmeldedatensätze mit dem Disketten-Symbol zu laden.

## Verbesserungen / Bugfixes – auch zu älteren Versionen:

- Auflösebefehle für Fahrstraßen über 255 jetzt auch funktionsfähig.
- Mehrbegriffige Signale funktionieren auch wenn Schaltzeit auf "Tastendruck" steht.
- Fahrstraßeneditor: Lokeingabe verbessert 1) Bei Eingabe einer dezidierten Lok wird die Adresse (oder ZNR) gespeichert und bei weiteren Lokeingaben wird diese ebenfalls verwendet. So ist es bequemer, mehrere Zusatzfunktionen für dieselbe Lok einzugeben, da man die Adresse nicht jedes Mal eintragen muss. 2) Fehler beseitigt bei Zusatzfunktionen: die F0-F12 Tasten funktionieren jetzt von

Anfang an richtig und werden nicht auf "Adresseingabe" zurückschalten. 3) Lok aus der Lokliste kann man auch mit Touchscreen auswählen, ohne dass der Editor sich ungewollt schließt.

Commander de

**Wiessmann** 

Viessmann

- Rückmeldeeditor: Speichern erfolgt nur wenn wirklich Änderungen vorliegen. Wenn keine Änderungen gemacht wurden oder schon mit dem Disketten-Symbol gespeichert wurde, wird beim Verlassen nicht nochmals gespeichert.
- Rückmeldeeditor: Zurücksetzen in Auslieferungszustand entfernt auch alle Rückmeldedatensätze. Diese müssen nicht mehr einzeln manuell gelöscht werden.
- Der neue Rückmeldeeditor behebt mehrere alte Fehler, die durch Addresskonflikte zwischen Gleisplanfeldern und Rückmeldern verursacht wurden.
- Rückmeldekontakte im Fahrstrasseneditor (Karte 3) funktionieren jetzt auch für virtuelle Rückmelder und Momentkontakte.
- Commander speichert beim Ausschalten, ob Stationstastenanzeige oder Koordinatenanzeige gewählt war.
- Zugnummernfelder nun völlig korrekt: Zoomstufen, Beschriftung, Ausleuchtung.
- Update vom PC: Dank eines überarbeiteten Updateprogramms läuft der Updateprozess jetzt wesentlich schneller.
- Direkmodus: Es ist jetzt auch möglich, Motorola-Loks über Adresse 80 aus der "Lokdatenbank" aufzurufen. Wenn man eine neue, unbekannte, Motorola-Lok auswählt, dann legt der Commander fest, welches Motorola-Protokoll gewählt wird: bis Adresse 80 wird es als Motorola-alt, über 80 als Motorola-neu eingetragen.
- Fahrstraßen-Reset: Fahrtrichtungen der Loks werden zwischengespeichert und nach einem Fahrstraßen-Reset richtig wiederhergestellt.
- Fahrstraßenbetrieb Handbetrieb: Start- / Zieltaster arbeiten jetzt korrekt.

## Updates

Aktuelle Software für Ihren Commander finden Sie im Internet unter **www.viessmann-commander.de**. Updaten Sie Ihren Commander regelmäßig, um stets die bestmögliche Leistung sicherzustellen.

Aktuelle Infos finden Sie dann im Forum und auf der Commander-Website.